## **Informationen zu Zoom für Teilnehmende**

**Die gesamte Veranstaltung findet auf der Videokonferenz-Plattform Zoom statt. Die Charles (State)**<br>Die gesamte Veranstaltung findet auf der Videokonferenz-Plattform Zoom statt. Die Charles (State) **Einwahldaten** zu den virtuellen Konferenzräumen für die einzelnen Programmpunkte finden Sie auf dem Onepager. Sie benötigen eine **stabile Internetverbindung** und einen Computer mit **Lautsprecher** und **Mikrofon**. Das Einschalten der **Kamera** ist nicht unbedingt erforderlich, aber in den Workshops und an den virtuellen Stehtischen äußerst sinnvoll. Bei den Begrüßungsworten und bei der Keynote ist für die Teilnehmenden die Videofunktion deaktiviert.

Nach dem Klick auf den Link müssen Sie nur noch das Kennwort/Code eingeben. Für das Betreten des **Willkommensraums** und **aller Workshopräume** gilt der gleiche **Code: BAS!S3.0**.

Bitte tragen Sie beim Beitritt zum Zoom-Konferenzraum Ihren **vollständigen Namen** in das dafür vorgesehene Feld ein, sofern es nicht bereits durch die Voreinstellungen Ihres Computers korrekt ausgefüllt ist. Anschließend sorgen Sie dafür, dass Ihr Mikrofon aus- und ihre Kamera angeschaltet ist.

Für die **Begrüßung, die Keynote und die Abschlussrede** betätigen Sie jeweils den Link auf dem Onepager und fügen bitte anschließend das Codewort **B#dv7x** ein. Wir erwarten viele Gäste und wollen jedem ermöglichen, Fragen zu stellen. Aus diesem Grund bitten wir Sie, bei der Diskussion im Anschluss an den Vortrag virtuell (je nach Zoom-Version entweder über die Schaltfläche "Reaktionen" oder "Teilnehmer") die Hand zu heben oder Fragen in den Chat zu schreiben.

Wenn Sie ihren PC oder ihre technischen Voraussetzungen überprüfen wollen, können Sie sich jederzeit in den **[Test-Konferenzraum](https://uni-bamberg.zoom.us/j/97206098368#success)** über den Link: [https://uni](https://uni-bamberg.zoom.us/j/97206098368#success)[bamberg.zoom.us/j/97206098368#success](https://uni-bamberg.zoom.us/j/97206098368#success) einwählen. Am Vorabend (Mittwoch) steht Ihnen von 18-19 Uhr der Support zur Verfügung. Während der Tagung können Sie den Support über die [E-Mailadresse](mailto:inklusion.zlb@uni-bamberg.de) [inklusion.zlb@uni-bamberg.de](mailto:inklusion.zlb@uni-bamberg.de) (E. Fischer) oder über 0951 863-3026 (A. Gärtig-Daugs) erreichen.

Wir freuen uns auf Ihre Teilnahme.

Fische, enita

Erika Fischer (im Namen des ganzen Planungsteams)

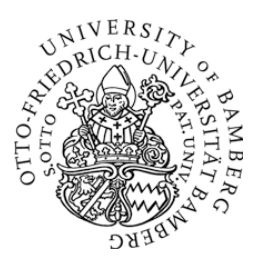

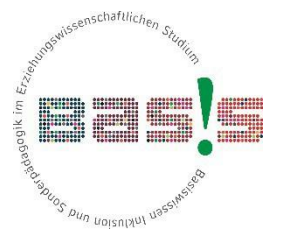

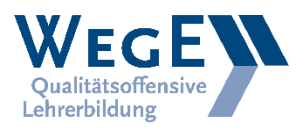

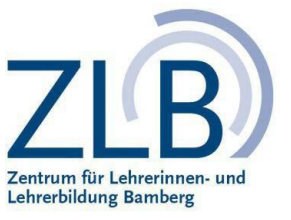